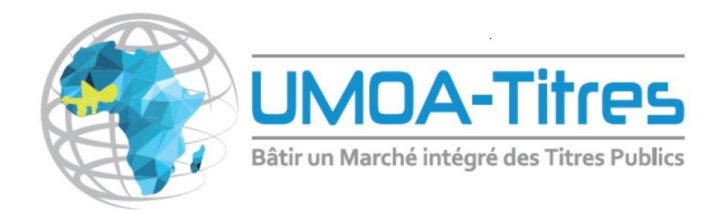

# **I. Contexte et objectifs**

Dans le cadre de ses actions de développement de marché, l'Agence UMOA-Titres a mené un projet de mise en place de courbes de taux des émetteurs du Marché des Titres Publics de la zone UEMOA (MTP).

Une courbe de taux indique le rendement offert pour les titres de dette d'un émetteur à des échéances différentes. Les investisseurs se servent de la courbe de taux comme d'une référence du couple rendement/risque des différentes formes de dettes par rapport aux taux de rendement sans risque attachés aux emprunts d'Etat. Elle peut aussi servir d'indicateur pour anticiper l'évolution des taux d'intérêt. La courbe la plus fréquemment utilisée est celle de taux zéro-coupon.

L'objectif de la mise en place de courbes de taux est :

- d'améliorer la transparence sur le MTP
- de contribuer à une meilleure formation des prix lors des adjudications
- de sensibiliser les investisseurs sur la relation qui existe entre les marchés primaire et secondaire
- de fournir aux investisseurs locaux/internationaux une référence de prix pour les titres émis par les Etats

La présente note décrit les principes généraux et les choix méthodologiques effectués pour l'élaboration de courbes de taux des Etats membres de l'UMOA.

# **II. Principes généraux**

De manière générale, une courbe de taux obéit aux principes suivants :

- elle porte sur un même émetteur ou découle d'un émetteur présentant le même profil de risque ;
- elle est établie sur la base d'instruments standards et homogènes (remboursement, fréquence coupon, même marché, etc..) ;
- elle est constituée de taux/prix relevés sur des Bons Assimilables du Trésor (BAT) pour les points allant jusqu'à 1 an de maturité, et sur les Obligations Assimilables du Trésor (OAT) pour les maturités au-delà, avec des flux standard (coupon fixe, principal remboursé en fine);
- Les instruments doivent présenter un même degré de liquidité (titres benchmark) et être libellés dans la même monnaie ;
- Les prix/taux sont habituellement relevés sur le marché secondaire.

Les principales étapes d'élaboration de courbe de taux sont résumées dans le schéma ci-contre :

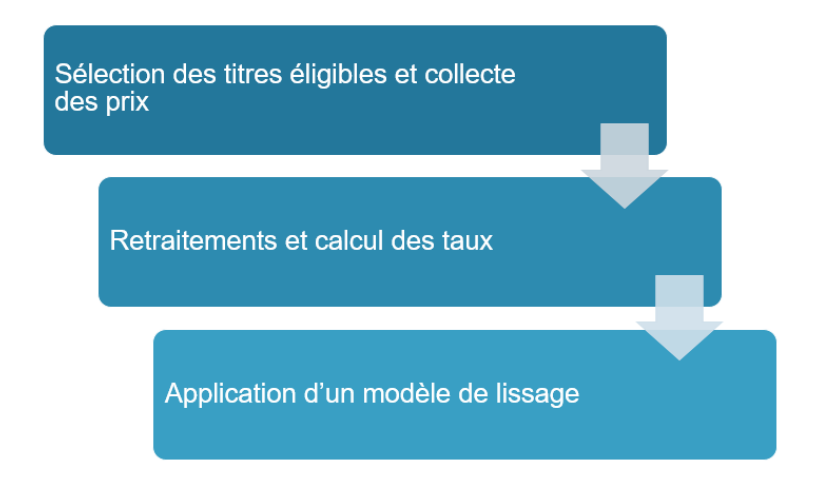

Ces conditions ne sont pas encore toutes observées sur le Marché des Titres Publics (MTP). Il a ainsi été retenu :

- à court terme, d'élaborer une première version de courbes de taux tenant compte des spécificités du MTP, tout en étant suffisamment évolutive pour accompagner son développement ;
- À moyen/long terme, définir les voies et moyens nécessaires pour l'amélioration continue des modèles de courbe de taux suivant l'évolution du MTP.

## **III. Approche méthodologique**

La démarche retenue consiste à élaborer une courbe de taux zéro-coupon pour chaque Etat membre de la zone UEMOA vu qu'en terme d'analyse risque pays, tous les Etats n'ont pas le même niveau de qualité de signature. Cela implique que pour chaque Etat de la zone, la courbe de taux sera construite sur les maturités où il a eu à émettre.

### **Critères d'éligibilité des titres**

Les critères de sélection des titres éligibles sont résumés ci-après :

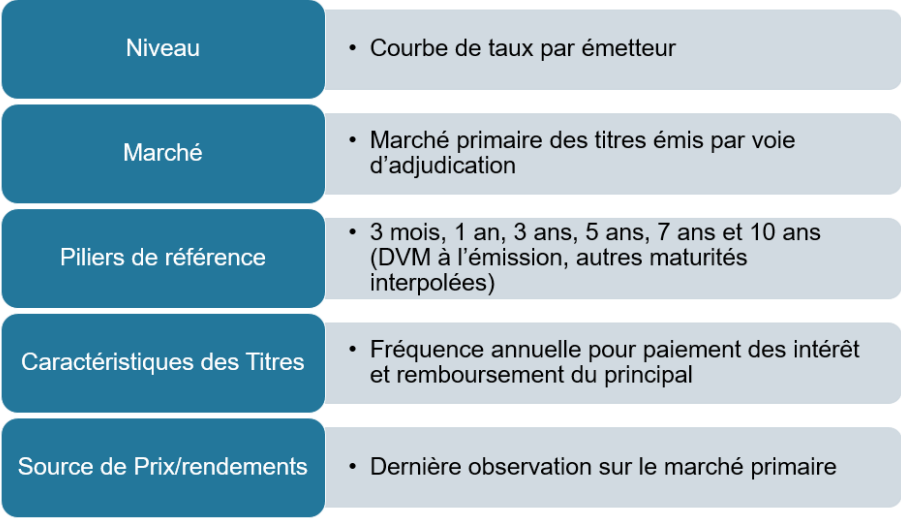

# **IV. Principales étapes de calcul**

Les phases principales d'élaboration des courbes de taux sont résumées ci-dessous :

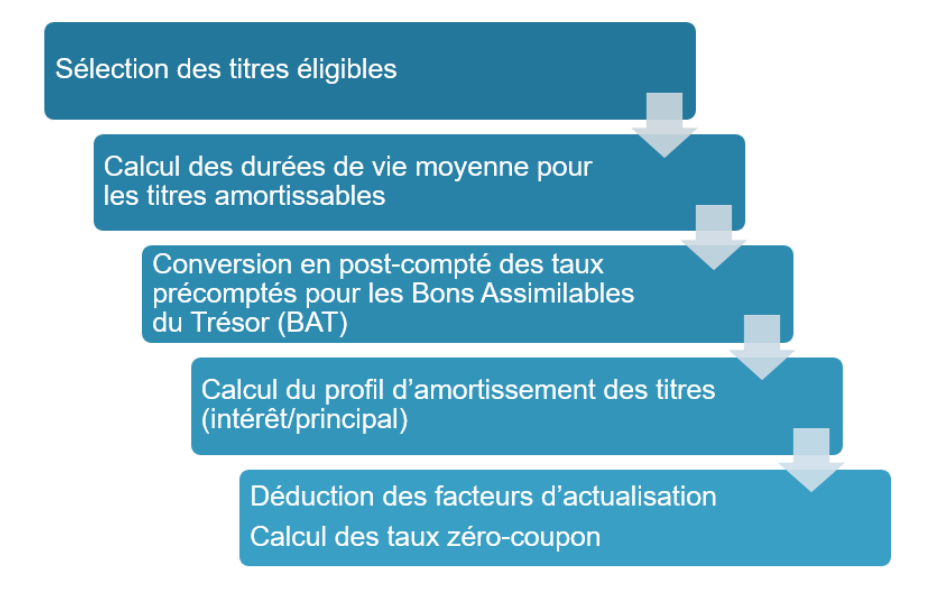

# **a. Maturités**

Les OAT sont traitées sur la base de leur durée de vie moyenne à l'émission (DVM) en lieu et place de la maturité affichée pour tenir compte des titres amortissables et des réouvertures. La DVM est ensuite arrondie sur le pilier de maturité standard le plus proche.

En considérant comme source de prix/rendements les résultats de la dernière émission sur le marché primaire pour un émetteur et une maturité donnée, certains points de courbes peuvent ne pas avoir fait l'objet d'émission. Dans ce cas, les prix/rendements des maturités intermédiaires seront obtenus par interpolation linéaire.

Connaissant les taux R(0,  $\theta_1$ ) et R(0,  $\theta_1$ ) de maturités  $\theta_1$  et  $\theta_2$ , le taux de maturité  $\theta$  avec  $\theta_1 < \theta < \theta_2$ , peut être obtenu par via l'équation suivante :

$$
R(0,\theta) = \frac{(\theta_2 - \theta) * R(0,\theta_1) + (\theta - \theta_1) * R(0,\theta_2)}{\theta_2 - \theta_1}
$$

### **b. Traitement des BAT**

Sur le Marché des Titres Publics, Les BAT présentent des intérêts précomptés contrairement aux OAT qui sont en post-comptés. Afin de disposer d'une série de données cohérentes, les taux des BAT sont convertis en post-comptés suivant la formule ci-dessous :

$$
T_{post} = \frac{T_{pre}}{(1 - nT_{pre})}
$$

 $\Delta \nu \approx c$ 

- *Tpost* : taux postcompté;
- *Tpré* : taux d'intérêt précompté ;
- N: période.

### **c. Démenbrement des titres**

Les BAT ayant une maturité inférieure ou égal à 1 an peuvent être considérés comme zéro-coupon (ZC) puisqu'ils présentent un paiement unique à l'échéance (après conversion en taux post-comptés). Pour ce qui est des titres publics dont la DVM est supérieure ou égale à 2 ans, ils sont démembrés en ZC au prorata de l'ensemble des annuités intervenant sur sa duration à l'émission.

Pour le cas des OAT qui ont fait l'objet de réouverture, un intérêt couru sera retranché à la première échéance de paiement. Les calculs étant

effectués sur la DVM à l'émission arrondie et non sur la maturité à l'émission, une méthode d'actualisation sera utilisée afin de ramener à la dernière date de sa duration l'ensemble des annuités intervenant ultérieurement à celle-ci.

### **d. Détermination des taux zéro-coupon par démembrement**

En considérant :

 $P_t = (P_t^1, P_t^2, ..., P_t^n)^T$ , le vecteur des prix à l'instant des obligations à n coupons du panier de titres ;

 $F = (F_{ti}(j) \text{ avec } i, j = 1 \dots n,$  la matrice n x n correspondant aux flux des n titres ;

 $B_t = (B(t,t_1), B(t,t_2),..., B(t,t_n))^T$ , le vecteur des facteurs d'actualisation ou discount factor est donc donné par l'équation matricielle suivante :

$$
B_t = F^{-1} P_t
$$

On peut ainsi extraire le vecteur des taux zéro-coupon à l'aide de la relation suivante :

$$
R(t, t_i - t) = \left(\frac{1}{B(t, t_i)}\right)^{\frac{1}{t_i - t}} - 1
$$

### **f. Application d'un modèle de lissage**

#### **La fonctionnelle de Nelson Siegel**

Nelson et Siegel modélisent le taux forward instantané pour ajuster la courbe de rendement continue sur les rendements observés. Le point de départ des deux auteurs consiste à modéliser le taux forward comme la solution d'une équation différentielle d'ordre deux avec deux racines identiques. Ainsi, l'équation de Nelson et Siegel pour modéliser la courbe de taux d'intérêt forward instantané est illustrée par :

$$
f(0,\theta) = \beta_0 + \beta_1 \exp(-\frac{\theta}{\tau_1}) + \beta_2 \left(\frac{\theta}{\tau_1}\right) \exp(-\frac{\theta}{\tau_1})
$$

Avec  $f(0, \theta)$ , le taux d'intérêt forward instantané de maturité  $\theta$  observé à l'instant t=0,  $\beta_0$ ,  $\beta_1$ ,  $\beta_2$  et  $\tau_1$  sont des paramètres à estimer.

La fonctionnelle des taux de spot est évaluée en utilisant la relation suivante en temps continu :

$$
R(0,\theta) = \frac{1}{\theta} \int_0^{\theta} f(0,\theta) \, ds
$$

Ce qui donne la fonctionnelle des taux d'intérêt spot suivante :

$$
R(0,\theta) = \beta_0 + \beta_1 \left( \frac{1 - \exp\left(-\frac{\theta}{\tau_1}\right)}{\frac{\theta}{\tau_1}} \right) + \beta_2 \left( \frac{1 - \exp\left(-\frac{\theta}{\tau_1}\right)}{\frac{\theta}{\tau_1}} - \exp\left(-\frac{\theta}{\tau_1}\right) \right)
$$

Avec  $\beta_0 = \lim_{t \to \infty} [r(t, \theta)],$  le taux d'intérêt à long terme;

 $\beta_1 = \lim_{t \to 0} [r(t, \theta) - \beta_0]$ , Correspond à la pente de la courbe ;

 $\beta_2$ , le paramètre qui évalue la forme et la taille de la courbe. En effet, si  $\beta_2 > 0$  on a une bosse. Par contre si  $\beta_2 < 0$ , on a une forme en « U ».

 $\tau_1$ : le paramètre d'échelle ou de décroissance des taux vers zéro.

Dans la fonctionnelle de Nelson-Siegel (1987), chacun des paramètres a donc une interprétation financière et cette fonctionnelle permet d'évaluer les sensibilités des taux zéro-coupon aux variations des paramètres  $\beta_0$ ,  $\beta_1$  et  $\beta_2$ . Ces sensibilités sont données par les dérivées partielles de la fonctionnelle des taux d'intérêt spot  $R(0, \theta)$  par rapport à chacun des paramètres  $\beta_0$ ,  $\beta_1$  et  $\beta_2$ . En plus, elle permet d'obtenir les quatre formes de courbes de taux conventionnelles : ascendante, descendante, plate et inversée.

L'utilisation de la fonctionnelle de Svensson permet de représenter les formes de courbes de taux présentant à la fois un creux et une bosse.

### **Le modèle de Nelson Siegel Svensson**

Cette fonctionnelle constitue une extension du modèle de Nelson-Siegel (1987). En effet, Svensson ajoute deux paramètres additionnels à la fonctionnelle de Nelson-Siegel ( $\beta_3$  et  $\tau_2$ ) permettant ainsi d'obtenir une seconde bosse (ou creux) à la structure par terme des taux.

Le taux d'intérêt forward est ainsi donné par l'équation suivante :

$$
f(0,\theta) = \beta_0 + \beta_1 \exp\left(-\frac{\theta}{\tau_1}\right) + \beta_2 \left(\frac{\theta}{\tau_1}\right) \exp\left(-\frac{\theta}{\tau_1}\right) + \beta_3 \frac{\theta}{\tau_2} \exp(-\frac{\theta}{\tau_2})
$$

Dans ce modèle, la courbe de taux de spot est obtenue grâce à l'équation suivante :

$$
R(0,\theta) = \beta_0 + \beta_1 \left( \frac{1 - \exp\left(-\frac{\theta}{\tau_1}\right)}{\frac{\theta}{\tau_1}} \right) + \beta_2 \left( \frac{1 - \exp\left(-\frac{\theta}{\tau_1}\right)}{\frac{\theta}{\tau_1}} - \exp\left(-\frac{\theta}{\tau_1}\right) \right) + \beta_3 \left( \frac{1 - \exp\left(-\frac{\theta}{\tau_2}\right)}{\frac{\theta}{\tau_2}} - \exp\left(-\frac{\theta}{\tau_2}\right) \right)
$$

#### *DISCLAIMER*

*Les présents documents ne doivent pas être considérés comme une recommandation ou un avis d'investissement à l'égard de tout produit, émetteur, transaction ou autre affaire. Ils ne constituent pas une offre, ou la sollicitation d'une offre, d'acheter ou de vendre des titres ou d'autres produits, de participer à toute transaction ou de fournir des services bancaires d'investissement ou autres, et ne doivent pas être considérés comme un engagement ou une entreprise de quelque nature que ce soit de la part de l'AUT pour souscrire, placer ou acheter des titres, ou une recommandation d'acheter ou de vendre des titres, participer à une transaction ou à une stratégie de trading. Les informations contenues dans ce document, bien qu'établies sur la base d'informations obtenues de sources considérées par l'Agence UMOA-Titres (AUT) comme fiables, sont fondées sur des informations publiques qui ont été compilées et ce message ne peut en aucune circonstance être utilisé ou considéré comme engageant la responsabilité de l'AUT. Les informations sur les données de marché sont fournies gratuitement par l'AUT à seul titre indicatif, notamment pour des besoins de contribution au développement du Marché des Titres Publics. Elles sont susceptibles d'évolution à tout moment, en fonction des conditions de marchés et demeurent la propriété de l'AUT ou de tiers auprès desquels l'AUT les a obtenues. L'AUT ne garantit en aucune manière que ces informations sont exactes ou complètes et se réserve le droit de modifier ces informations sans avoir à en informer ses contreparties. L'AUT n'est pas responsable des éventuelles différences de valorisation entre ses propres données et celles de tiers. Elle n'est tenue à aucun engagement de mise à jour ou de continuité de publication des informations ainsi fournies.*